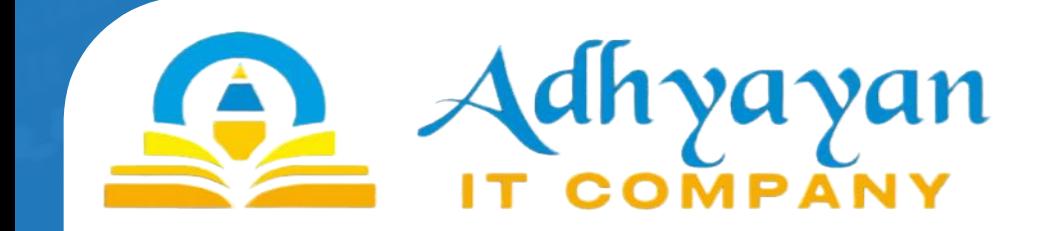

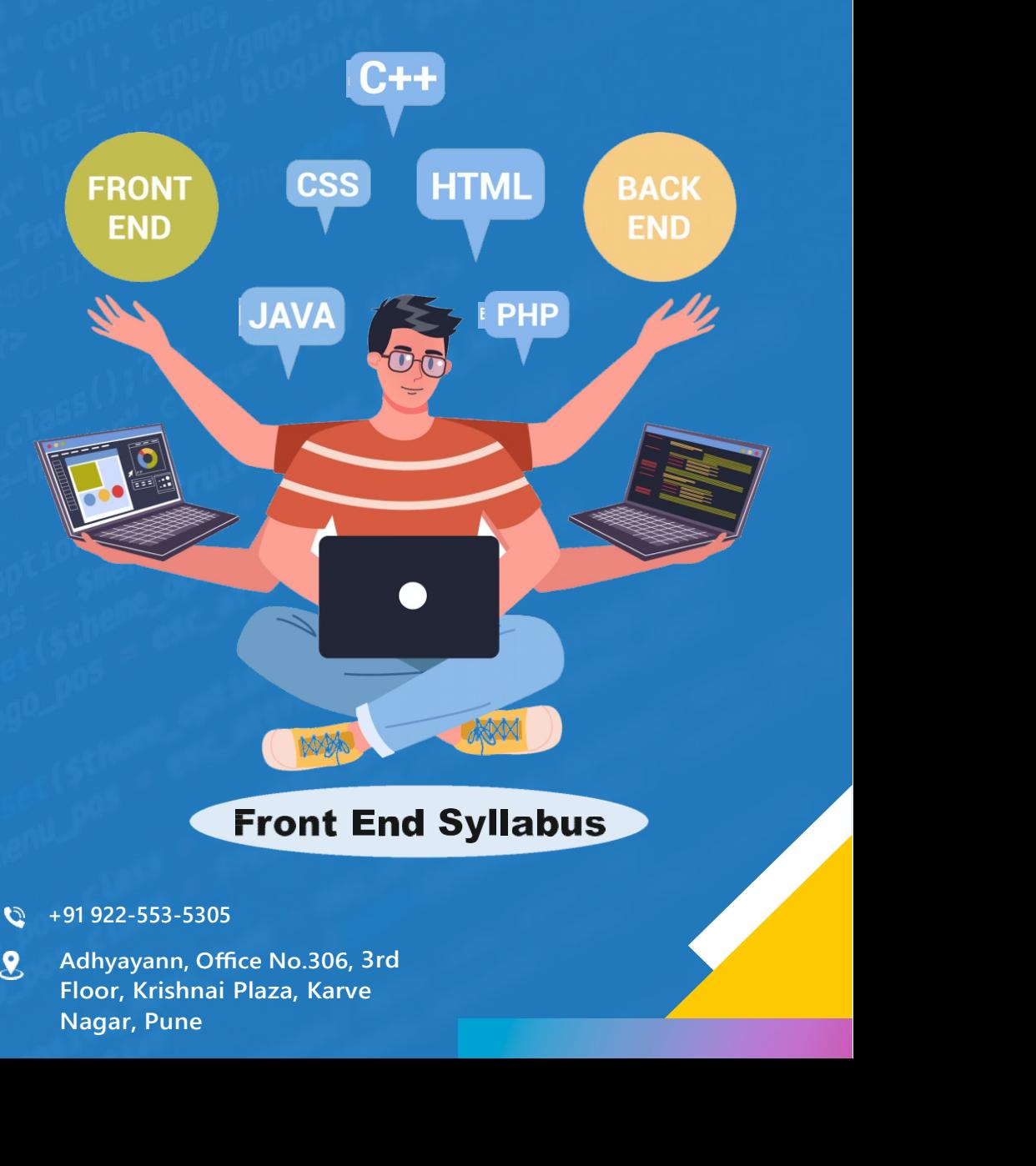

 $\mathcal{O}$ +91 922-553-5305

 $\overline{\mathbf{g}}$ 

Introduction Introduction<br>Basic Formatting Tags Grouping Using Div<br>Span Lists<br>Images Hyperlink Tablel<br>frame Form Headers Introduction<br>Basic Formatting Tags Grouping Using Div<br>Span Lists<br>Images Hyperlink Tablel<br>frame Form Headers Introduction<br>Basic Formatting Tags Grouping Using Div<br>Span Lists<br>Images Hyperlink Tablel<br>frame Form Headers Introduction<br>Basic Formatting Tags Grouping Using Div<br>Span Lists<br>Images Hyperlink Tablel<br>frame Form Headers

## **I** and the state of the state n **belangrap in the second contract of the Sel**e t and the state of the state of the state of the state of the state of the state of the state of the state of the state of the state of the state of the state of the state of the state of the state of the state of the stat **Francisch HTML** o d **d** Box i u **i kata b**is **yllabus**<br>
SS2<br>
ction Syntax<br>
Selectors<br>
ColorBackground<br>
Text Fonts<br>
Lists Tables Selectors **ColorBackground yllabus<br>
SS2**<br>
ction Syntax<br>
Selectors<br>
ColorBackground<br>
Text Fonts<br>
Lists Tables<br>
Box Model<br>
Display Positioning<br>
Floats **yllabus**<br>
SS2<br>
ction Syntax<br>
Selectors<br>
ColorBackground<br>
Text Fonts<br>
Lists Tables<br>
Box Model<br>
Display Positioning<br>
Floats **yllabus**<br>
SS2<br>
ction Syntax<br>
Selectors<br>
ColorBackground<br>
Text Fonts<br>
Lists Tables<br>
Box Model<br>
Display Positioning<br>
Floats<br>
Variable Hoisting in JavaScript **yllabus**<br>
SS2<br>
Cion Syntax<br>
Selectors<br>
ColorBackground<br>
Text Fonts<br>
Lists Tables<br>
Box Model<br>
Display Positioning<br>
Floats<br>
Variable Hoisting in JavaScript<br>
Stats<br>
Color Color Server States Floats Introduction Variable Hoisting in JavaScript Front End Syllabus<br>
IML<br>
In CSS2<br>
Coin Syntax<br>
Coin Syntax<br>
Coin Syntax<br>
Coin Syntax<br>
Coin Syntax<br>
T**HTML**<br>
TML<br>
Introduction<br>
Coin Coin Coin Coince<br>
Coin Syntax<br>
Coincide<br>
Coincide Coincide Coincide<br>
Coincide Coincide Coi Front End Syllabus<br>
ITML<br>
ITML<br>
CSS2<br>
ColorBackground<br>
TEXT ColorBackground<br>
For ColorBackground<br>
Pays Model<br>
Unitroduction<br>
Class The List Table<br>
Box Model<br>
Display Positioning<br>
Floats<br>
Class Polyging<br>
Display Positioning Front End Syllabus<br>
TML<br>
TML<br>
CSS2<br>
totion Syntax<br>
selectors<br>
colorbackground<br>
r<br>
Colorbackground<br>
r<br>
Consoler<br>
u<br>
u<br>
u<br>
Introduction<br>
wascript<br>
sex Model<br>
sex Model<br>
sex Model<br>
sex Model<br>
sex Model<br>
sex Model<br>
sex Model<br> Front End Syllabus<br>
TML<br>
CS52<br>
Acelectors<br>
ColorBackground<br>
ColorBackground<br>
ColorBackground<br>
ColorBackground<br>
ColorBackground<br>
ColorBackground<br>
List Table<br>
Book Model<br>
Discussions<br>
State Christmas Table Hoisting in JavaSc JS vor Arrays **IS** TML<br>
I<br>
TML<br>
TML<br>
TML<br>
ColorBackground<br>
t<br>
ColorBackground<br>
t<br>
List Fables<br>
d<br>
List Fable<br>
Sconsole<br>
List Fable<br>
Sconsole<br>
Introduction<br>
Sconsole<br>
Arrays<br>
Sconsole<br>
Sconsole<br>
Arrays<br>
Sconsole<br>
Arrays<br>
Sconsole<br>
Arrays<br>
Sco ITML<br>
Introduction<br>
Selectors<br>
ColorBackground<br>
ColorBackground<br>
ColorBackground<br>
ColorBackground<br>
ColorBackground<br>
Exceptions<br>
Secretion<br>
Introduction<br>
Secretion<br>
Secretion<br>
Secretion<br>
Secretion<br>
Secretion<br>
Secretion<br>
Sec Find Attributes etc.<br>
Introduction<br>
Sciences<br>
Total Contract Forms (Selectors<br>
Contract Forms (Selectors<br>
Contract Find Find Contract Poise in Display Positioning<br>
Find Boxes<br>
Sciences<br>
Sciences<br>
Sciences<br>
Sciences<br>
Scienc THE COORRECT CONTRACT CONTRACT CONTRACT CONTRACT CONTRACT CONTRACT CONTRACT CONTRACT CONTRACT CONTRACT CONTRACT CONTRACT CONTRACT CONTRACT CONTRACT CONTRACT CONTRACT CONTRACT CONTRACT CONTRACT CONTRACT CONTRACT CONTRACT CO o<br>
(a)<br>
Introduction<br>
Introduction<br>
Introduction<br>
Introduction<br>
Introduction<br>
INCONFIDENTIAL DOM (Document Object Model<br>
Model<br>
Model<br>
SC Constant Object Model<br>
Model<br>
SC Constant Constant Constant Constant Constant Const d<br>
Introduction<br>
Introduction<br>
Introduction<br>
Introduction<br>
Introduction<br>
Sconsole<br>
Sconsole<br>
Sconsole<br>
Sconsole<br>
Sconsole<br>
Sconsole<br>
Sconsing Bootstrap<br>
Sconsing Bootstrap<br>
Sconsing Bootstrap<br>
Introduction of Responsive B Introduction<br>
Introduction<br>
Introduction<br>
Six Console<br>
Six Console<br>
Six Console<br>
Six Console<br>
Six Console<br>
Six Console<br>
Six Console<br>
Six Console<br>
Six Console<br>
Six Console<br>
Six Console<br>
Six Console<br>
Six Console<br>
Six Consol Floats<br>
Introduction<br>
Schilters<br>
State Hotsing in JavaScript<br>
HTML DOM (Document Object Model<br>
IS Console<br>
Arrow function<br>
IS Console<br>
State Ampediation<br>
IS Console<br>
Arrow function<br>
IS Console<br>
State Ampediation<br>
IS Consid Introduction<br>
Scrib HTML DOM (Document Object Model<br>
Scrib HTML DOM (Document Object Model<br>
SC Console<br>
SC Console<br>
SC Console<br>
SC Console<br>
SC Console<br>
SC Console<br>
SC Consider Based on the SC Constructors<br>
SC Consider Base Bootstrap Grid SCO-SCO (Document Object Model<br>
IFIML DOM (Document Object Model<br>
IS Console<br>
SCO Console<br>
SCO Console<br>
SCO Constructors<br>
SCO Constructors<br>
SCO Constructors<br>
SCO Constants<br>
SCO Consumed Back Consume SCO Constants<br>
SCO Cons IS Console<br>
Si Debugging<br>
Si Debugging<br>
Si Debiets<br>
Si Debiets<br>
Si Debiets<br>
Si Si Debiets<br>
Si Sing & Template literals<br>
Si Sing & Template literals<br>
Si Sing Bootstrap<br>
Si Sing & Set<br>
Si Si Sing Bootstrap<br>
Class<br>
Si Granti IS Debugging<br>
IS Soron and Soron and Soron and Soron and Soron and Soron and Soron and Soron and Soron and Soron and Soron and Soron and Soron and Soron and Soron and Soron and Soron and Soron and Bootstrap<br>
Introduction o IS object Constructors<br>
Strange Structions<br>
IS Object Constructors<br>
Streng & Template literals<br>
IS Functions<br>
IS Sulidog boxes<br>
IS Sulidog boxes<br>
INTML Attributes etc.<br>
Introduction of Responsive Bootstrap<br>
i. Building Boo **yllabus**<br>
SS2<br>
ction Syntax<br>
Selectors<br>
ColorBackground<br>
Text Fonts<br>
Lists Tables<br>
Box Model<br>
Display Positioning<br>
Floats<br>
Variable Hoisting in JavaScript<br> **Kata Script**<br>
Model<br>
Arrow function<br>
Find, Filter & Map function **SS2**<br>
SS2<br>
ction Syntax<br>
Selectors<br>
ColorBackground<br>
Text Fonts<br>
Lists Tables<br>
Box Model<br>
Display Positioning<br>
Floats<br>
Variable Hoisting in JavaScript<br>
State Construction<br>
Model<br>
Arrow function<br>
Find, Filter & Map functio JS let & const<br>**dvance JavaScript**<br>Model **SS2**<br>
SS2<br>
ction Syntax<br>
Selectors<br>
ColorBackground<br>
Text Fonts<br>
Lists Tables<br>
Box Model<br>
Display Positioning<br>
Floats<br>
Variable Hoisting in JavaScript<br> **Arrow function**<br>
Model<br>
Arrow function<br>
Sing & Template literals<br>
Ev **y**<br> **S52**<br>
ction Syntax<br>
Selectors<br>
ColorBackground<br>
Text Fonts<br>
Lists Tables<br>
Box Model<br>
Display Positioning<br>
Floats<br>
Variable Hoisting in JavaScript<br> **Kodel**<br>
Arrow function<br>
Find, Filter & Map function<br>
JS Object Const **SS2**<br>
SS2<br>
Stion Syntax<br>
Selectors<br>
ColorBackground<br>
Text Fonts<br>
Lists Tables<br>
Box Model<br>
Display Positioning<br>
Floats<br>
Variable Hoisting in JavaScript<br> **Arrow function**<br>
Find, Filter & Map function<br>
JS Object Constructors **yllabus**<br>
SS2<br>
Ction Syntax<br>
Selectors<br>
ColorBackground<br>
Text Fonts<br>
Lists Tables<br>
Box Model<br>
Display Positioning<br>
Floats<br>
Variable Hoisting in JavaScript<br> **Arrow function**<br>
String & Template literals<br>
Event in JS<br>
Class<br> **yilabus**<br>
SS2<br>
ction Syntax<br>
Selectors<br>
ColorBackground<br>
Text Fonts<br>
Lists Tables<br>
Box Model<br>
Display Positioning<br>
Floats<br>
Variable Hoisting in JavaScript<br>
ColorBackground<br>
ColorBackground<br>
ColorBackground<br>
Arrow function Class **SP2**<br>
ColorBackground<br>
Selectors<br>
ColorBackground<br>
Ext Fonts<br>
Lists Tables<br>
Box Model<br>
Display Positioning<br>
Floats<br>
Variable Hoisting in JavaScript<br> **Color ColorBackground**<br>
Straine Payer Script<br>
Model<br>
Arrow function<br>
JS Lists Tables<br>
Box Model<br>
Display Positioning<br>
Floats<br>
Variable Hoisting in JavaScript<br>
Model<br>
Arrow function<br>
Find, Filter & Map function<br>
Schiefer Components<br>
String & Template literals<br>
Event in JS<br>
Class<br>
Map & Set<br>
Boo Box Model<br>
Display Positioning<br>
Floats<br>
Variable Hoisting in JavaScript<br> **Karling a Navbar**<br>
Model<br>
Arrow function<br>
Find, Filter & Map function<br>
IS Chas<br>
Script & Template literals<br>
Event in JS<br>
Class<br>
Map & Set<br>
Bootstrap Display Positioning<br>
Floats<br>
Variable Hoisting in JavaScript<br> **Kinding Buttons and Button**<br>
Mordel<br>
Morow function<br>
Find, Filter & Map function<br>
Schipes are String & Template literals<br>
Class<br>
Map & Set<br>
Bootstrap<br>
Using Bo Floats<br>
Variable Hoisting in JavaScript<br> **is let & constructs CavaScript**<br>
Model<br>
Arrow function<br>
Find, Filter & Map function<br>
IS Object Constructors<br>
String & Template literals<br>
Event in JS<br>
Class<br>
Map & Set<br>
Bootstrap<br>
U Variable Hoisting in JavaScript<br>
Second Content Woodel<br>
Arrow function<br>
Find, Filter & Map function<br>
IS Object Constructors<br>
String & Template literals<br>
Event in JS<br>
Class<br>
Map & Set<br>
Bootstrap<br>
Using Bootstrap Components<br> Variable Hoisting in JavaScript<br>
Star & Correct Correct Construction<br>
Find, Filter & Map function<br>
JS Object Constructors<br>
String & Template literals<br>
Event in JS<br>
Class<br>
Map & Set<br>
Bootstrap<br>
Using Bootstrap Components<br>
i **CONTROVIDENT STATE SETTS WARE SETTS WARE SETTS WARE SURFERING SURFERING SURFERING SURFERING SURFERING SURFERING SURFERING SURFERING SURFERING SURFERING SURFERING SURFERING SURFERING SURFERING SURFERING SURFERING SURFERING** monder<br>
Arrow function<br>
Is Object Constructors<br>
String & Template literals<br>
Event in JS<br>
Class<br>
Map & Set<br>
Bootstrap<br>
Class<br>
Map & Set<br>
Bootstrap<br>
Using Bootstrap Components<br>
i. Building a Navbar<br>
ii. Horizontal Nav and Dr Find, Filter & Map function<br>
SIS Object Constructors<br>
String & Template literals<br>
Event in JS<br>
Class<br>
Map & Set<br>
BOOOtsTrap<br>
Using Bootstrap Components<br>
i. Building a Navbar<br>
ii. Horizontal Nav and Dropdown Buttons<br>
iv. Di String & Template literals<br>
Event in JS<br>
Class<br>
Map & Set<br>
Bootstrap<br>
Using Bootstrap Components<br>
i. Building a Navbar<br>
ii. Adding Buttons and Button Groups<br>
iii. Horizontal Nav and Dropdown Buttons<br>
iv. Displaying Content Event in JS<br>
Class<br>
Map & Set<br>
Bootstrap<br>
Using Bootstrap Components<br>
i. Building a Navbar<br>
ii. Adding Buttons and Button Groups<br>
iii. Horizontal Nav and Dropdown Buttons<br>
iv. Displaying Content with Cards<br>
v. Building for - Map & Set<br>
blows<br>
blows<br>
blows<br>
blows<br>
tributes etc.<br>
signal Bootstrap<br>
e a Simple Page<br>
ii. Adding Buttons and Button Groups<br>
iii. Horizontal Nav and Dropdown Buttons<br>
iv. Displaying Content with Cards<br>
v. Building the

- 
- 
- 
- 
- 
- 
- 

- 
- **Consistency**
- 
- 

- a. node.is
- b. Angular-cli
- 

# **Exercise Studio Controllering Controllering Controllering Controllering Controllering Controllering Controllering Controllering Controllering Controllering Controllering Controllering Controllering Controllering Controlle** Angular Mangular Changular Changular Services in Angular a. Node.is<br>
2. Mangular-clife a. What is services in angular ?<br>
2. Wisual Studio code<br>
2. How to use services<br>
Angular Project Flow(Folder Structure)<br>
Types of data **Example 18 Angular Changes of data binding**<br> **Example 18 Angular Changes of data bindings in Angular Project Flow(Folder Structure)**<br> **Example 18 Angular Project Flow(Folder Structure)**<br> **Example 18 Angular CRUD**<br> **Exampl Example 18 Angular Constanting CEO CONCILER SERVICES**<br> **Example 18 Angular-cli**<br> **Example 18 Angular-cli**<br> **Example 18 Angular-cli**<br> **Example 18 Angular Project Flow(Folder Structure)**<br> **Example 18 Angular CRUD**<br> **Example Exercise Solution**<br> **B.** Angular installation<br> **B.** Angular installation<br> **B.** Angular-clic and the services in Angular and the services<br> **C.** Visual Studio code<br> **Example 1** a. What is services<br> **C.** How to use services<br> **Exercise Solution Control Control Control Control Control Control Control Control Control Control Control Control Control Control Control Control Control Control Control Control Control Control Control Control Control Con Example and Services in Angular**<br> **a. node.is**<br> **a. What is services in Angular**<br> **a. What is services in angular**<br> **a. What is services in angular**<br> **c. Usual Studio code**<br> **c. How to generate services**<br> **a. String inter Example 12**<br> **Example 12**<br> **Example 12**<br> **Example 12**<br> **Example 12**<br> **Example 12**<br> **Example 12**<br> **Example 12**<br> **Example 12**<br> **Example 12**<br> **Example 12**<br> **Example 12**<br> **Example 12**<br> **Example 12**<br> **Example 12**<br> **Example 12** C. Visual Studio code<br>
Types of data bindings in Angular<br>
Types of data bindings in Angular<br>
a. Insert data to database<br>
a. String interpolation<br>
b. Get data from database<br>
b. C. Updet data in database<br>
c. Event Binding<br>
d ngular Project Flow(Folder Structure)<br>
a. Insert data to database<br>
a. String interpolation<br>
b. Property Binding<br>
d. The Binding<br>
d. The Binding<br>
d. The Binding<br>
d. The Binding<br>
ecorators used in Angular<br>
ecorators used in

# Solution and the pipes in Angular<br>
1. String interpolation<br>
1. String interpolation<br>
1. String interpolation<br>
1. String d. Delete data in database<br>
1. Delete data in database<br>
1. Delete data from database<br>
1. Delete data i

- 
- 
- 
- 

- a. @Component
- 
- 
- d. @Input
- e. @Output
- f. @HostListner
- g. @directives
- h. @pipes

- 
- a. String interpolation<br>
b. Property Binding<br>
c. Crent Binding<br>
c. Tevent Binding<br>
c. Tevent Binding<br>
ecorators used in Angular<br>
ecorators used in Angular<br>
ecorators used in Angular<br>
ecorators used in Angular<br>
c. @Componen **b. Property Binding**<br> **c. Event Binding**<br> **c. Event Binding**<br> **c. Cuplate data in database<br>
<b>c. Cuplate data from database**<br> **d. Delete data from database<br>
<b>d. On Server**<br> **a. How to install ison-server**<br> **b. How to use** C. Event Binding<br>
d. Delete data from database<br>
d. Two way Data Binding<br>
d. Delete data from database<br>
d. GComponent<br>
d. How to install json-server<br>
d. How to use json-server<br>
d. Only b. How to use json-server<br>
d. Only b.
- 
- 
- 

- 
- 
- 
- 
- 
- 

- **Example 19 Angular Angular Services in Angular (Services in Angular 2)**<br> **Angular installation**<br> **Angular-cli**<br> **C. Visual Studio code**<br> **Angular Project Flow(Folder Structure)**<br> **Angular CRID** Services in Angular<br>
a. What is services in angular ?<br>
b. How to use services<br>
c. How to generate services<br>
Angular CRUD **Services in Angular<br>
a. What is services in angular ?<br>
b. How to use services<br>
c. How to generate services<br>
Angular CRUD<br>
a. Insert data to database Services in Angular**<br> **a. What is services in angular ?**<br> **b. How to use services**<br> **c. How to generate services**<br> **Angular CRUD**<br> **a. Insert data to database**<br> **h. Get data from database Services in Angular**<br> **a. What is services in angular ?**<br> **b. How to use services<br>
<b>c. How to generate services**<br> **Angular CRUD**<br> **a. Insert data to database**<br> **b. Get data from database**<br> **c. Undate data in database Services in Angular**<br> **Angular**<br> **A. What is services in angular ?**<br> **C. How to generate services**<br> **Angular CRUD**<br> **A. Insert data to database**<br> **C. Update data in database**<br> **C. Update data in database**<br> **C. Update data Services in Angular**<br> **a. What is services in angular ?**<br> **b. How to use services**<br> **c. How to generate services**<br> **Angular CRUD**<br> **a. Insert data to database**<br> **b. Get data from database**<br> **c. Update data in database**<br> **Services in Angular**<br> **a. What is services in angular ?**<br> **b. How to use services**<br> **c. How to generate services**<br> **Angular CRUD**<br> **a. Insert data to database**<br> **b. Get data from database**<br> **c. Update data in database**<br> **Services in Angular**<br> **a.** What is services in angular ?<br> **b.** How to use services<br> **c. How to generate services**<br> **Angular CRUD**<br> **a.** Insert data to database<br> **b.** Get data from database<br> **c.** Update data in database<br> Services in Angular<br>
a. What is services in angular ?<br>
b. How to use services<br>
c. How to generate services<br>
Angular CRUD<br>
a. Insert data to database<br>
b. Get data from database<br>
d. Delete data in database<br>
d. Delete data fr
	-
	-

- 
- 
- 
- 

## Json-Server

- 
- 

## b. @NgModule **Services in Angular**<br> **a.** What is services in angular ?<br> **b.** How to use services<br> **c.** How to generate services<br> **Angular CRUD**<br> **a.** Insert data to database<br> **b.** Get data from database<br> **c.** Update data in database<br> **Services in Angular**<br> **Services in Angular**<br> **a.** What is services in angular ?<br> **b.** How to use services<br> **C.** How to generate services<br> **Angular CRUD**<br> **a.** Insert data to database<br> **b.** Get data from database<br> **d.** Del Services in Angular<br>
a. What is services in angular ?<br>
b. How to use services<br>
c. How to generate services<br>
Angular CRUD<br>
a. Insert data to database<br>
b. Get data from database<br>
c. Update data in database<br>
d. Delete data fr Services in Angular<br>
a. What is services in angular ?<br>
b. How to use services<br>
c. How to generate services<br>
Angular CRUD<br>
a. Insert data to database<br>
b. Get data from database<br>
d. Delete data in database<br>
d. Delete data fr **Services in Angular**<br> **Services in Angular**<br> **a.** What is services in angular ?<br> **b.** How to use services<br> **C.** How to generate services<br> **Angular CRUD**<br> **a.** Insert data to database<br> **b.** Get data from database<br> **d.** Del Services in Angular<br>
a. What is services in angular ?<br>
b. How to use services<br>
c. How to generate services<br>
Angular CRUD<br>
a. Insert data to database<br>
b. Get data from database<br>
d. Delete data in database<br>
d. Delete data fr Services in Angular<br>
a. What is services in angular ?<br>
b. How to use services<br>
c. How to generate services<br>
Angular CRUD<br>
a. Insert data to database<br>
b. Get data from database<br>
c. Update data in database<br>
d. Delete data fr a. What is services in angular ?<br>
b. How to use services<br>
c. How to generate services<br> **Angular CRUD**<br>
a. Insert data to database<br>
b. Get data from database<br>
c. Update data in database<br>
d. Delete data from database<br> **Json**b. How to use services<br>
c. How to generate services<br> **Angular CRUD**<br>
a. Insert data to database<br>
b. Get data from database<br>
c. Update data in database<br> **Json-Server**<br>
a. How to install json-server<br> **b. How to use json-serv** c. How to generate services<br>
Angular CRUD<br>
a. Insert data to database<br>
b. Get data from database<br>
c. Update data in database<br>
d. Delete data from database<br>
Json-Server<br>
a. How to install json-server<br>
Bootstrap & Font-Aweso ngular CRUD<br>
Insert data to database<br>
Get data from database<br>
Update data in database<br>
Delete data from database<br>
son-Server<br>
How to install json-server<br>
How to install json-server<br>
not to use json-server<br>
postrap & Font-A Insert data to database<br>
Get data from database<br>
Update data in database<br>
Delete data from database<br>
Son-Server<br>
How to install json-server<br>
How to use json-server<br>
How to use json-server<br>
portstrap & Font-Awesome<br>
brary I Get data from database<br>
Update data in database<br>
Delete data from database<br>
son-Server<br>
How to install json-server<br>
How to use json-server<br>
ootstrap & Font-Awesome<br>
brary Installation<br>
mgular material<br>
Material table<br>
Mate d. Delete data from database<br>
Json-Server<br>
a. How to install json-server<br>
b. How to use json-server<br>
Bootstrap & Font-Awesome<br>
Library Installation<br>
Angular material<br>
a. Material table<br>
b. Material form<br>
Angular Forms<br>
a.

c. @Injectable

- 
- 

- 
- -
	-
	-

## **Routing**

- 
- 
- 
- 

# d. Two way Data Binding<br>
Decorators used in Angular<br>
a. (@Component<br>
b. (@NgModule<br>
c. @higictable<br>
d. @hput<br>
d. @hput<br>
d. @hput<br>
d. @hotsting a. Material table<br>
f. @Hosttistner<br>
g. @directives<br>
h. @piges<br>
m. Angular Forms **a.** Octavia Control and Control and Control and Control and Control and Control and Control and Control and Control and Control and Control and Control and Control and Control and Control and Control and Control and Contr a. @Component<br>
b. @NgModule<br>
c. @Injectable<br>
c. @Injectable<br>
d. @Input<br>
d. @Input<br>
f. @Output<br>
f. @Output<br>
f. @JostListner<br>
g. @directives<br>
b. Material table<br>
b. Material table<br>
e. Material table<br>
d. Material table<br>
d. Mat Json-Server<br>
a. How to install json-server<br>
b. How to use json-server<br>
Bootstrap & Font-Awesome<br>
Library Installation<br>
Angular material<br>
a. Material table<br>
b. Material form<br>
Angular Forms<br>
a. Template driven forms<br>
b. Reac a. How to install json-server<br>
b. How to use json-server<br>
Bootstrap & Font-Awesome<br>
Library Installation<br>
Angular material<br>
a. Material table<br>
b. Material form<br>
Angular Forms<br>
a. Template driven forms<br>
b. Reactive forms<br>
i b. How to use json-server<br>
Bootstrap & Font-Awesome<br>
Library Installation<br>
Angular material<br>
a. Material table<br>
b. Material form<br>
Angular Forms<br>
a. Template driven forms<br>
b. Reactive forms<br>
i. Form builder<br>
ii. Form Group<br>

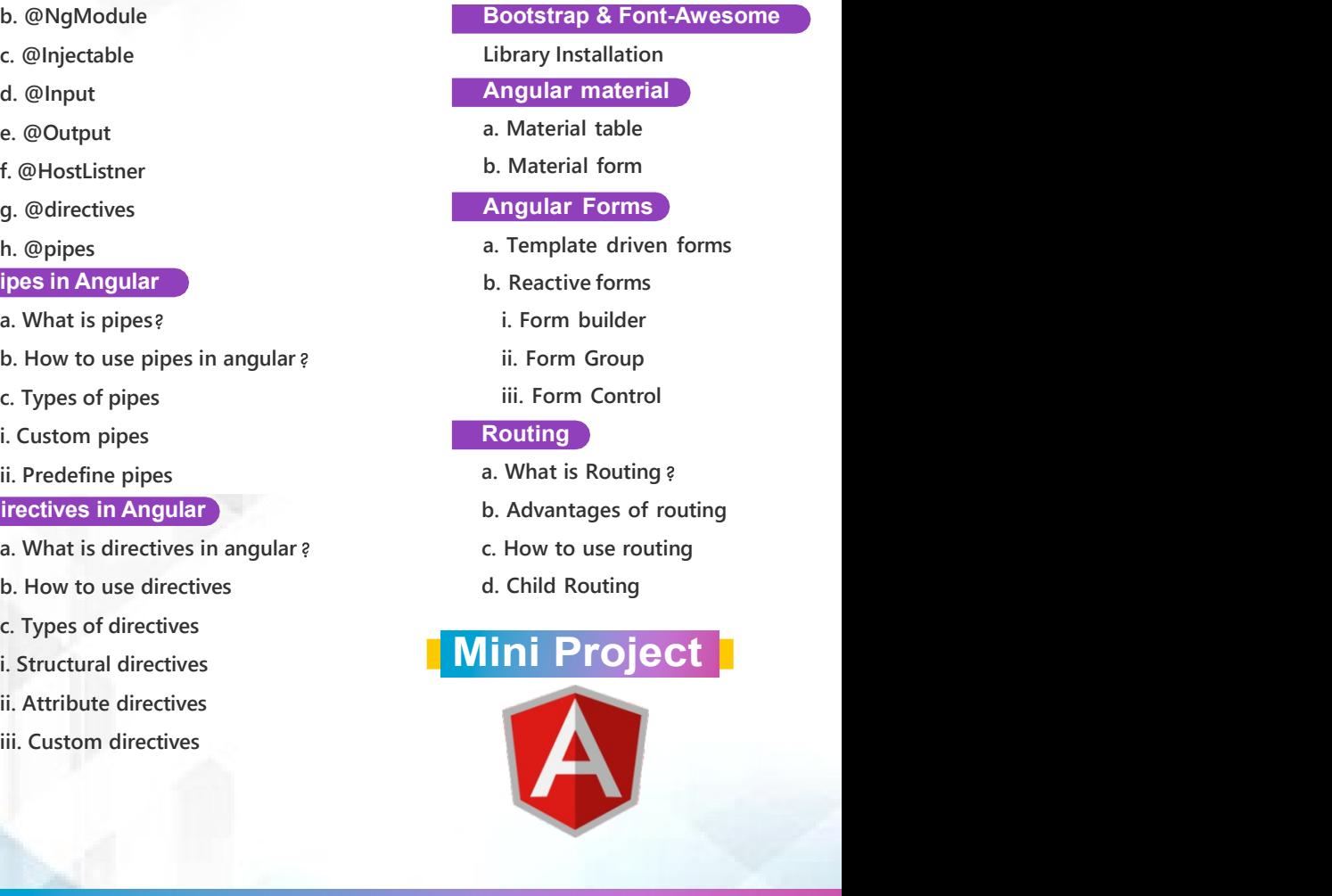

- 
- 
- **React JS**<br>
S Introduction<br>
ages of scripting languages<br>
s, Advantages & Limitations of React JS<br>
up Environment<br>
a Undating Packages globally<br>
a Undating packages globally<br> **a** Undating packages globally<br> **a** Undating pac React JS Introduction **Example 19 Advantages 19 Advantages**<br>
Advantages of scripting languages<br>
Features, Advantages & Limitations of React JS<br>
Setting up Environment<br>
Module Import-Export<br>
Advantages & Limitations of React JS<br>
Setting up Envir
- 
- 
- 
- 
- 
- 
- 
- 
- 
- 
- 
- 
- 
- 
- 
- 

- 
- 
- 
- 
- 
- 
- 
- 
- 
- 
- 
- **Functions**
- **Buffer**
- **Module**
- 
- 
- 
- 

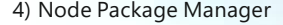

- 
- 
- 4) Node Package Manager<br>• What is NPM<br>• Installing Packages Locally<br>• Adding dependency in package.Json<br>• Installing packages globally Node Package Manager<br>What is NPM<br>Installing Packages Locally<br>Adding dependency in package.Json<br>Installing packages globally<br>Updating packages Node Package Manager<br>What is NPM<br>Installing Packages Locally<br>Adding dependency in package.Json<br>Installing packages<br>Creating Web server Node Package Manager<br>
What is NPM<br>
Installing Packages Locally<br>
Adding dependency in package.Json<br>
Installing packages globally<br>
Updating packages<br>
Creating Web server<br>
Creating web server<br>
................................ Node Package Manager<br>What is NPM<br>Installing Packages Locally<br>Adding dependency in package.Json<br>Installing packages globally<br>Updating packages<br>Creating Web server<br>Creating web server<br>Handling http requests Node Package Manager<br>What is NPM<br>Installing Packages Locally<br>Adding dependency in package.Json<br>Installing packages globally<br>Updating packages<br>Creating Web server<br>Creating web server<br>Handling http requests<br>Sending requests 4) Node Package Manager<br>
• What is NPM<br>
• Installing Packages Locally<br>
• Adding dependency in package.Json<br>
• Installing packages globally<br>
• Updating packages<br>
5) Creating Web server<br>
• Creating web server<br>
• Handling htt Node Package Manager<br>
What is NPM<br>
Installing Packages Locally<br>
Adding dependency in package.Json<br>
Installing packages globally<br>
Updating packages<br>
Creating Web server<br>
Creating web server<br>
Handling http requests<br>
Sending Node Package Manager<br>
What is NPM<br>
Installing Packages Locally<br>
Adding dependency in package.Json<br>
Installing packages globally<br>
Updating packages<br>
Creating Web server<br>
Creating web server<br>
Handling http requests<br>
Sending Node Package Manager<br>
What is NPM<br>
Installing Packages Locally<br>
Adding dependency in package.Json<br>
Installing packages globally<br>
Updating packages<br>
Creating Web server<br>
Creating web server<br>
Handling http requests<br>
Sending 4) Node Package Manager<br>
• What is NPM<br>
• Installing Packages Locally<br>
• Adding dependency in package.Json<br>
• Installing packages globally<br>
• Updating packages<br>
5) Creating Web server<br>
• Creating web server<br>
• Handling htt Node Package Manager<br>
What is NPM<br>
Installing Packages Locally<br>
Adding dependency in package.Json<br>
Installing packages globally<br>
Updating packages<br>
Creating Web server<br>
Creating web server<br>
Handling http requests<br>
Sending Node Package Manager<br>
What is NPM<br>
Installing Packages Locally<br>
Adding dependency in package.Json<br>
Installing packages globally<br>
Updating packages<br>
Creating Web server<br>
Creating Web server<br>
Tending methods<br>
Sending request Node Package Manager<br>
What is NPM<br>
Installing Packages Locally<br>
Adding dependency in package.Json<br>
Installing packages globally<br>
Updating packages<br>
Creating Web server<br>
Creating web server<br>
Handling http requests<br>
Sending Node Package Manager<br>
What is NPM<br>
Installing Packages Locally<br>
Adding dependency in package.Json<br>
Installing packages globally<br>
Updating packages<br>
Creating Web server<br>
Creating Web server<br>
Handling http requests<br>
Sending Node Package Manager<br>
What is NPM<br>
Installing Packages Locally<br>
Adding dependency in package.Json<br>
Installing packages globally<br>
Updating packages<br>
Creating Web server<br>
Creating Web server<br>
Handling http requests<br>
Sending 4) Node Package Manager<br>
• What is NPM<br>
• Installing Packages Locally<br>
• Adding dependency in package.Json<br>
• Installing packages globally<br>
• Updating packages<br>
5) Creating web server<br>
• Creating web server<br>
• Mandling htt Node Package Manager<br>
What is NPM<br>
Installing Packages Locally<br>
Adding dependency in package.Json<br>
Installing packages<br>
Creating Web server<br>
Creating Web server<br>
Creating web server<br>
Handling http requests<br>
Sending request Node Package Manager<br>
What is NPM<br>
Installing Packages Locally<br>
Adding dependency in package.Json<br>
Installing packages<br>
Creating Web server<br>
Creating Web server<br>
Creating Web server<br>
Handling http requests<br>
Sending request A product a New Products of Security<br>
19) Note Packages Locally<br>
19) Mhat is NPM<br>
19) Installing packages Locally<br>
19) Adding dependency in package.Json<br>
19) Creating meckages<br>
5) Creating web server<br>
19) Creating web serv Wriat is NPM<br>Installing Packages Locally<br>Adding dependency in package.Json<br>Installing packages<br>Updating packages<br>Creating Web server<br>Creating web server<br>Fandling http requests<br>Sending requests<br>File System<br>File System<br>File Installing Packages Locally<br>Adding dependency in package.Json<br>Installing packages globally<br>Updating packages<br>Creating web server<br>Fandling http requests<br>Sending requests<br>Sending requests<br>File System<br>Fs.readFile<br>Writing a fi
- 
- 
- 
- 
- 
- 
- 
- Fs.readFile
- 
- 
- 
- 
- 
- Madinig dependency in package..som<br>Installing packages<br>Updating packages<br>Creating web server<br>Creating web server<br>Fandling http requests<br>Sending requests<br>File System<br>Fs.readFile<br>Writing a file<br>Writing a file<br>Deleting a file Firstanting packages giobally<br>
9) Updating packages<br>
5) Creating Web server<br>
• Creating web server<br>
• Handling http requests<br>
6) File System<br>
• Fs.readFile<br>
• Writing a File<br>
• Writing a File<br>
• Writing a file<br>
• Deleting Creating Web server<br>Creating Web server<br>Creating web server<br>Handling http requests<br>Sending requests<br>File System<br>Fs.readFile<br>Writing a file<br>Writing a file<br>Deleting a file<br>Deleting a file<br>Deleting a file<br>Deleting a file<br>Dele Creating web server<br>Creating web server<br>Creating http requests<br>Sending requests<br>File System<br>Fs.readFile<br>Writing a file<br>Writing a file<br>Writing a file<br>Deleting a file<br>Deleting a file<br>Deleting a file<br>Oberations<br>Debugging Node Creating web server<br>
Declaring http requests<br>
Sending requests<br>
6) File System<br>
Declaring a File<br>
Declaring a file<br>
Declaring a file<br>
Declaring a file<br>
Declaring a file<br>
Declaring a file<br>
Declaring Node JS Application<br>
Cor Maniuming Intep requests<br>
Sending requests<br>
File System<br>
Fs.readFile<br>
Writing a file<br>
Writing a file<br>
Oreheing a file<br>
Deleting a file<br>
Other IO Operations<br>
Debugging Node JS Application<br>
Core Node JS debugger<br>
Debugging w
- 
- 
- 
- 
- 
- 
- 
- 
- Introduction and the set of the set of the set of the set of the set of the set of the set of the set of the set of the set of the set of the set of the set of the set of the set of the set of the set of the set of the s
	-
	-
	- **Configuring**
	-
	-
	-

FiscreadFile<br>
FiscreadFile<br>
Writing a file<br>
Writing a file<br>
Writing a file<br>
Deleting a file<br>
Deleting a file<br>
Other IO Operations<br>
Debugging Node JS Application<br>
Core Node JS debugger<br>
Debugging with Visual Studio<br>
Event<br> rs.reaurne<br>
Writing a file<br>
Writing a file<br>
Deleting a file<br>
Deleting a file<br>
Deleting a file<br>
Other IO Operations<br>
Debugging Node JS Application<br>
Core Node JS debugger<br>
Debugging with Visual Studio<br>
Events<br>
EventEmitter c

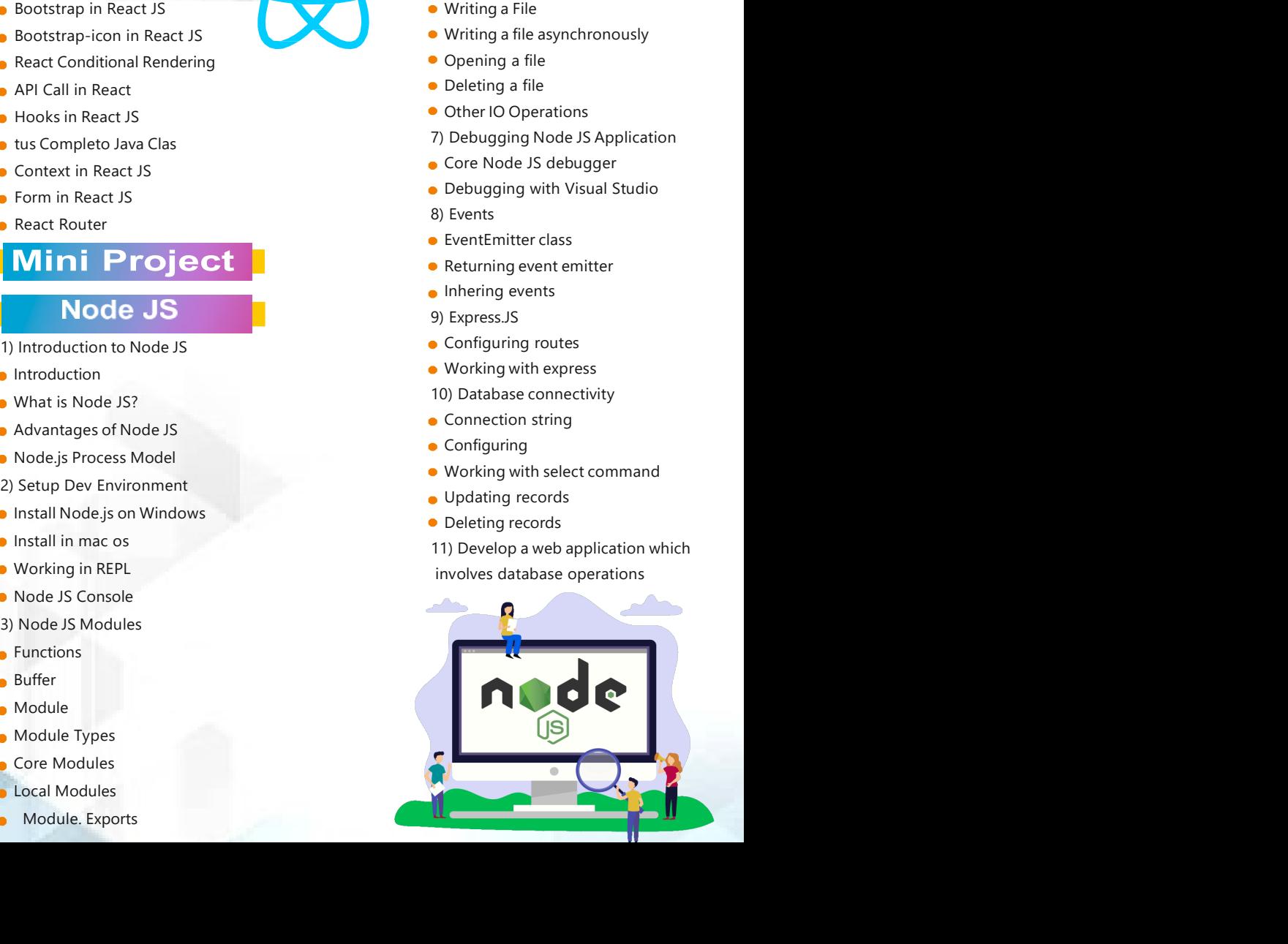

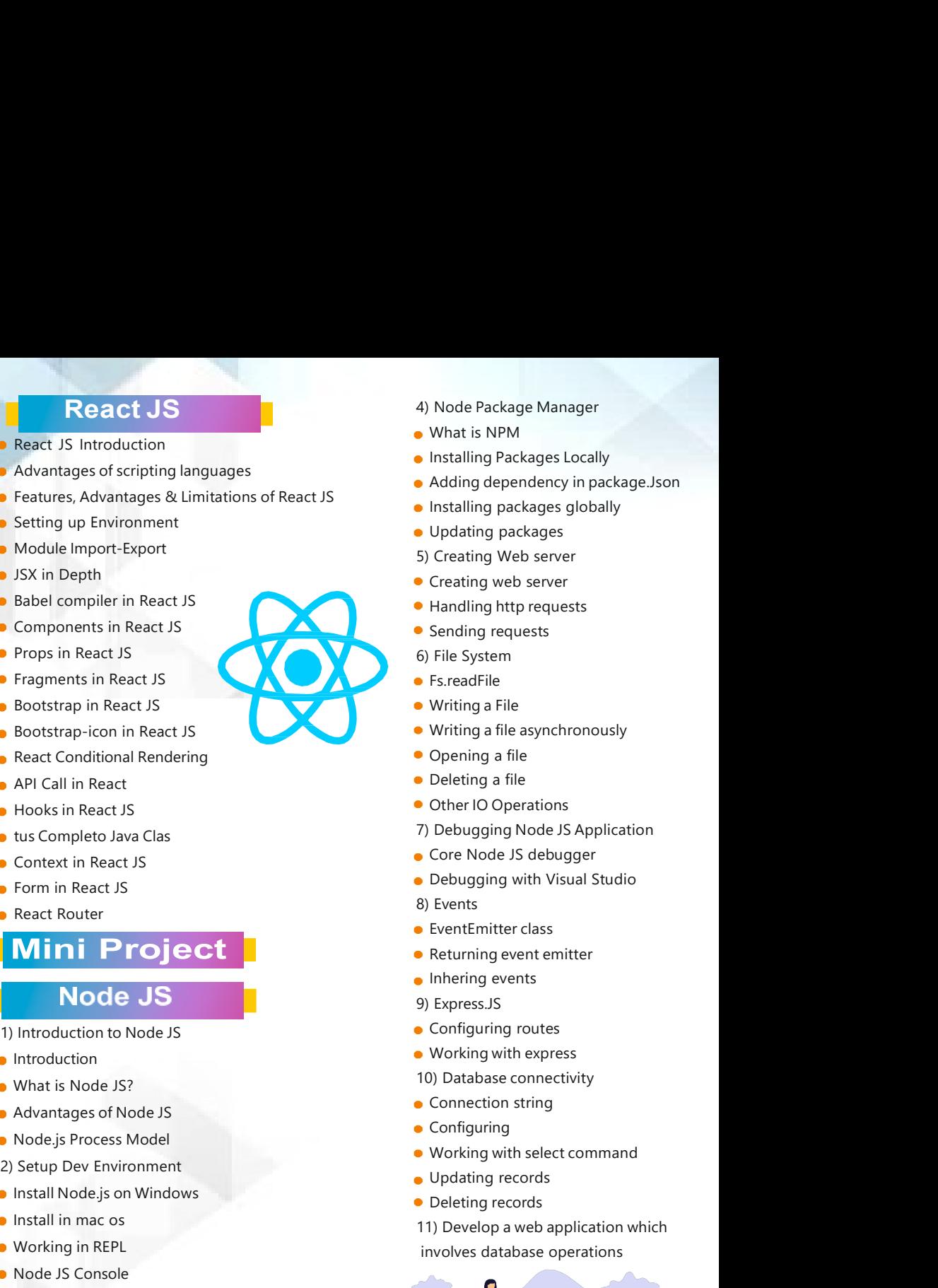